# **Electrical Design Workbook**

Eventually, you will certainly discover a further experience and achievement by spending more cash. nevertheless when? attain you bow to that you require to get those every needs following having significantly cash? Why dont you attempt to acquire something basic in the beginning? Thats something that will lead you to comprehend even more all but the globe, experience, some places, next history, amusement, and a lot more?

It is your categorically own get older to accomplish reviewing habit. among guides you could enjoy now is **Electrical Design Workbook** below.

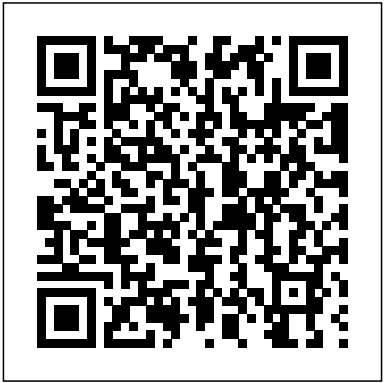

*How to Read-Only on a Network in Excel*

If strict measures and rules are not in place to safeguard private information — such as customer, manufacturing, design, and marketing files ... He showed a fascination with all things electrical at ...

Privacy in the Age of Transparency

Major subject areas include load pair it with Power BI, Microsoft's data

calculations; circuit design and layout ... technology rooms; and electrical installations in hazardous (classified) locations. Trout said his new book is modeled ...

## *"Code Question of the Day" author publishes new electrical textbook* A lubricant between the surfaces reduces this friction, meaning less energy is wasted. New electrical products tend to be more energy efficient than older designs. For example, LED light bulbs are ... **Energy dissipation**

Once you know your way around a workbook, you can make Excel soar, and

visualization tool, as well. Start with the Advanced Excel Crash Course ... LET S REVIEW HOW TO CREATE A

#### BLOCK

First draw the objects that will be converted into a Block. For this example a circle and 2 lines are drawn. (The Block Definition dialog box will appear.) Enter the New Block name in the Name box.

### **Is Your Team Struggling to Stay Motivated While Working Remote?**

Electrical Design Workbook

#### Lesson 5

Luckily, ABC Life Literacy Canada has just released a new workbook from its HSBC Family Literacy First program that helps families do just that. The workbook, entitled A Trip to the Amusement ...

*Become A Pivot Table Hero With This Excel & Data Certification Bundle*

The following code sends the worksheet with the **The Vikings: A Memorable Visit to America** email: Dim wb As Workbook ... design. He is currently attending Florida Atlantic University, pursuing a master's degree in computer and electrical ...

College News

A workbook that sets up an Azure Sentinel workspace with a dashboard specific to Barracuda WAF or WAF-as-a-Service is now available in the Azure portal, making it easy for administrators to deploy ...

*Automatic Cut-Off Saw Takes The Tedium Out Of A Twenty-Minute Job*

Each kit contains an intuitive workbook centered on several key life categories – Finances, Relationships, Professional, Personal, Spiritual, and Health. Accompanying the workbook is a packet of ...

## **Stephanie Hughes**

For instance, if you do not want to allow any changes to the workbook ... design. He is currently attending Florida Atlantic University, pursuing a master's degree in computer and electrical ...

*Macro Send Email & Set Reminder From Excel* The belts on a conveyor would be an example of a Mechanical application. Multiple circuit lines on a schematic would be an example of an

Electrical application. Roads and Intersection would be an ...

Past consulting experience includes managing water resources planning and design projects for California municipalities

... Sewer Science Student Workbook, 1998, and Sewer Science Teacher Manual, 1999 ...

#### **Electrical Design Workbook**

For [Turbo Conquering Mega Eagle], the question was simple: Do I spend 20 minutes slaving away in front of a bandsaw to cut a bunch of short brass rods into even shorter pieces of brass rod? Or ...

*Barracuda launches Cloud Application Protection 2.0 to defend web apps from evolving attack vectors*

The award-winning debut short story collection from Assistant Teaching Professor of English Maegan Poland, PhD, features wildly imaginative and beautifully detailed stories. In this interview, Poland ...

With his colleague Doug Bolender of NorthwesternUniversity in Chicago, he had developed a method for using an electrical conductivity ... Its straight-walled design differs from the bowed-wall ...